Готовых убеждений нельзя ни выпросить у добрых знакомых, ни купить в книжной лавке. Их надо выработать процессом собственного мышления, которое непременно должно совершаться самостоятельно в нашей собственной голове.

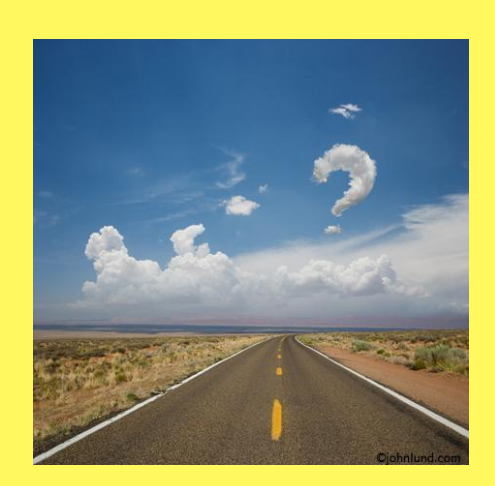

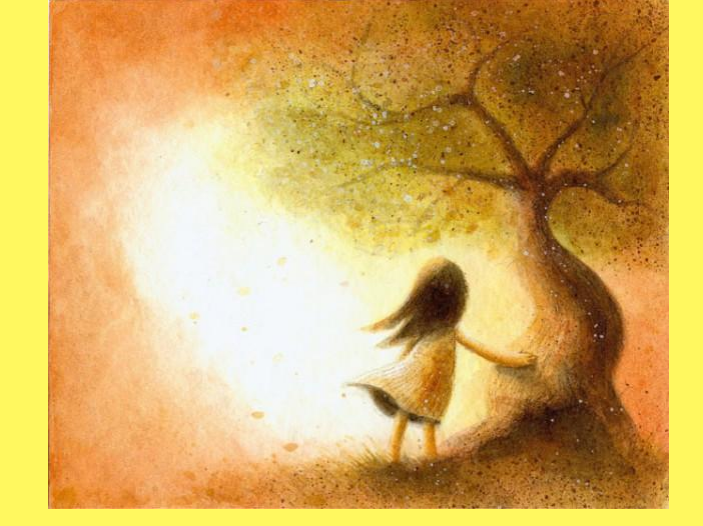

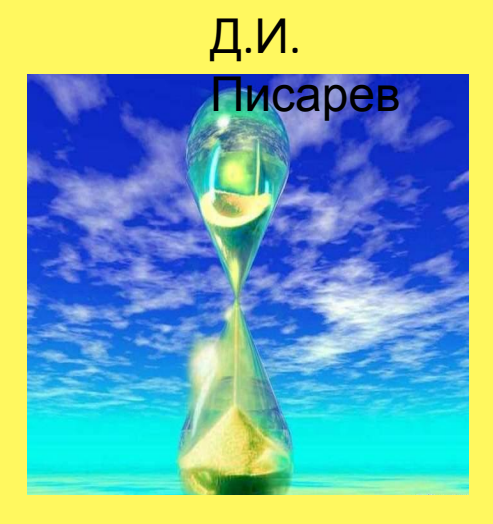

## Теги форматирования

Заголовк

и Шриф

т Выравнивание

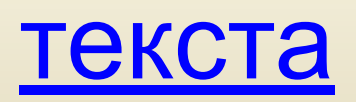

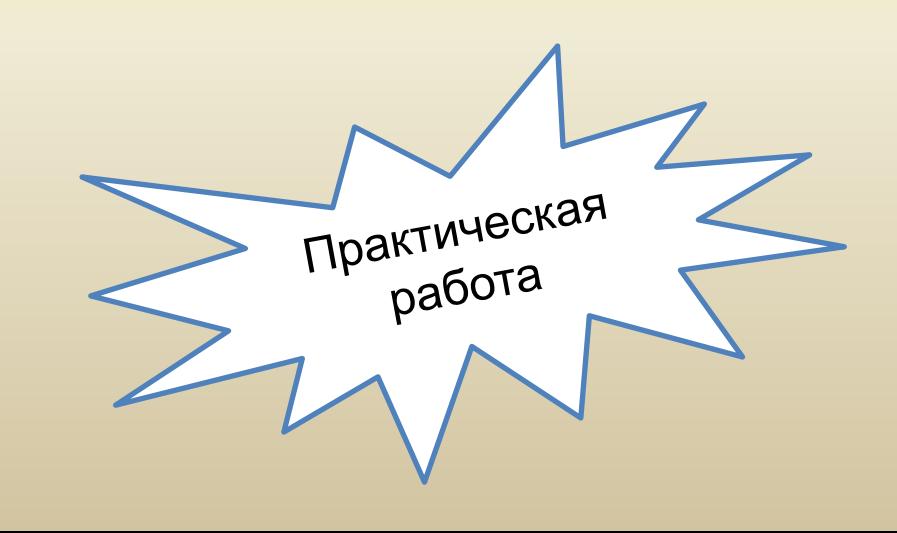

### Заголовки

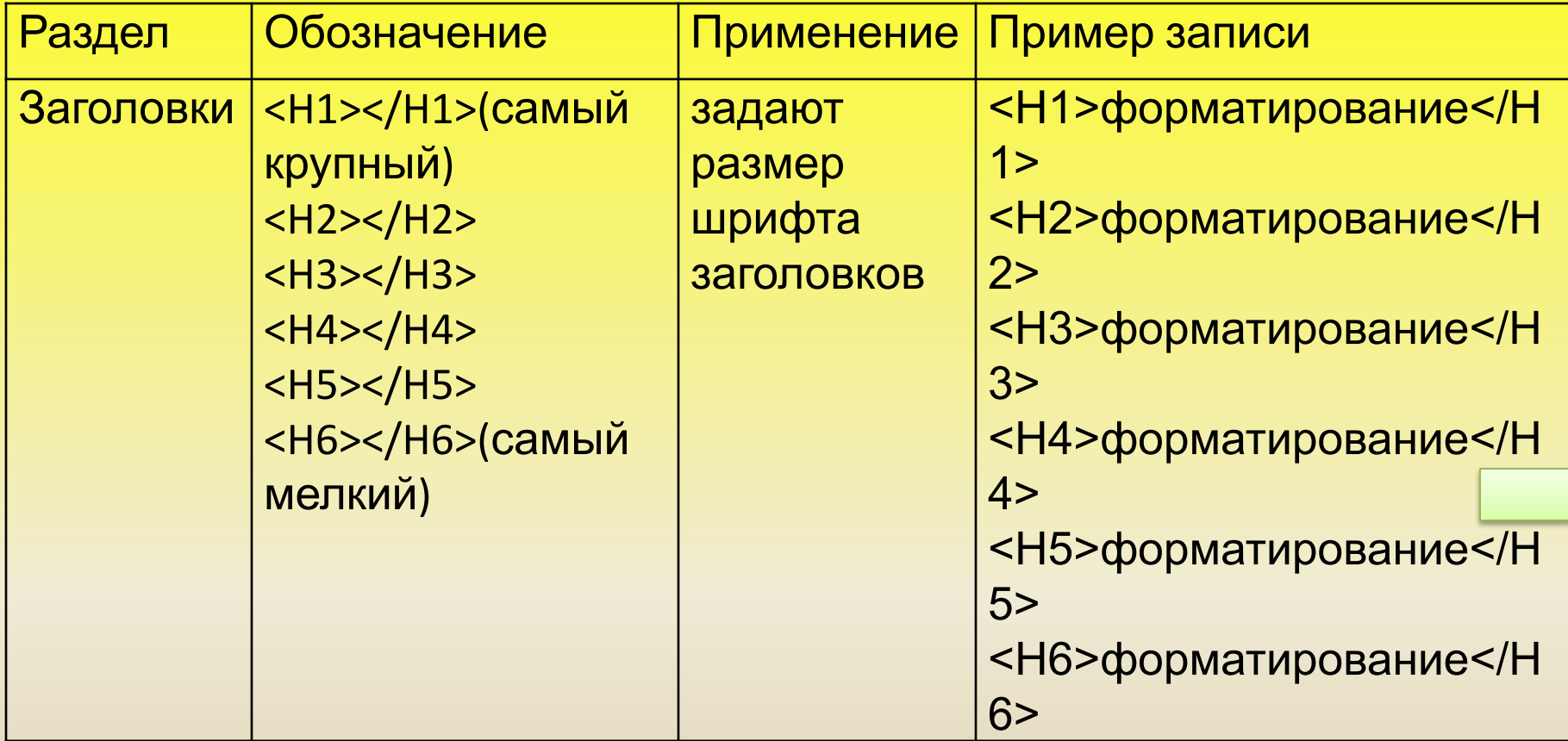

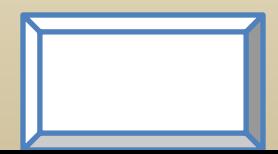

## Шрифт

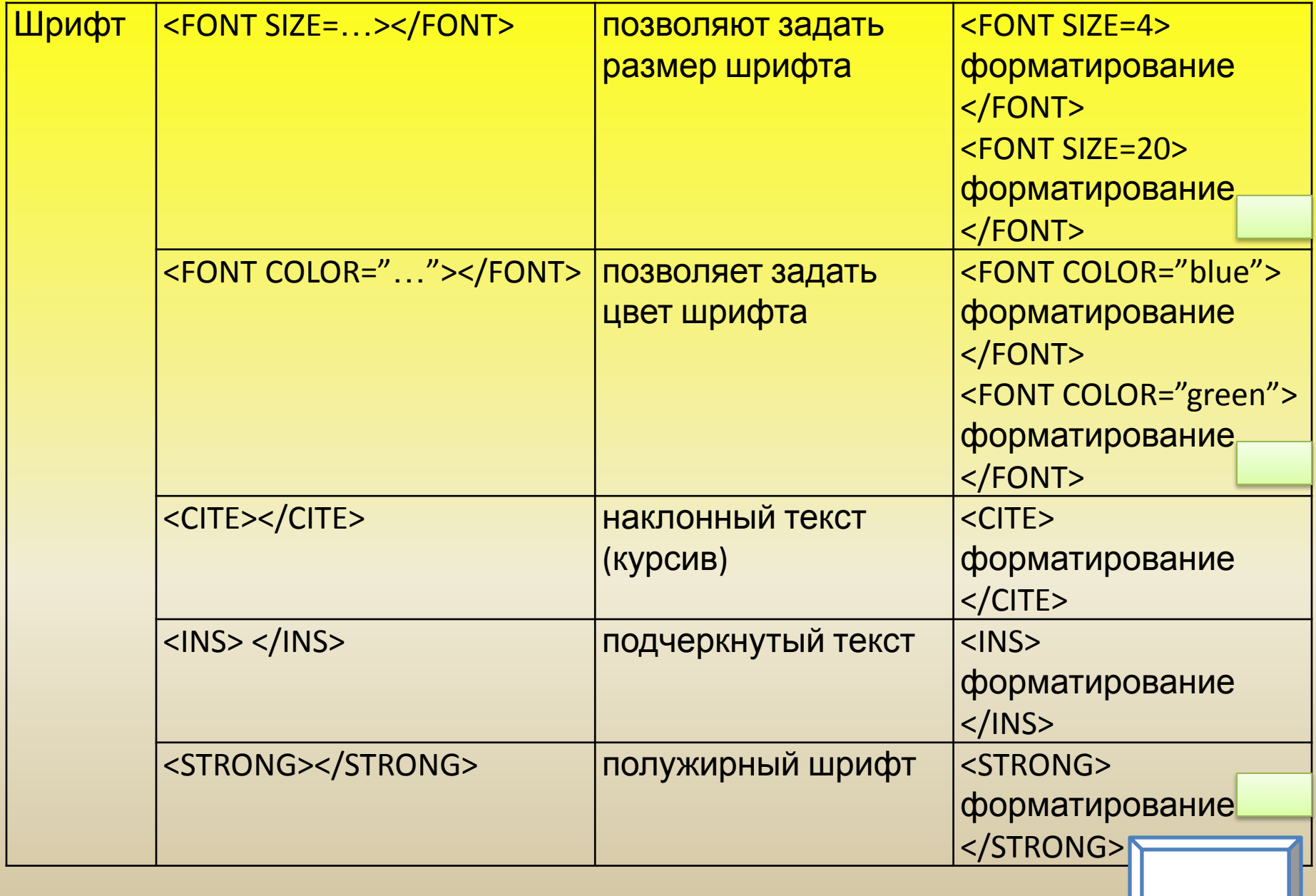

## Выравнивание текста

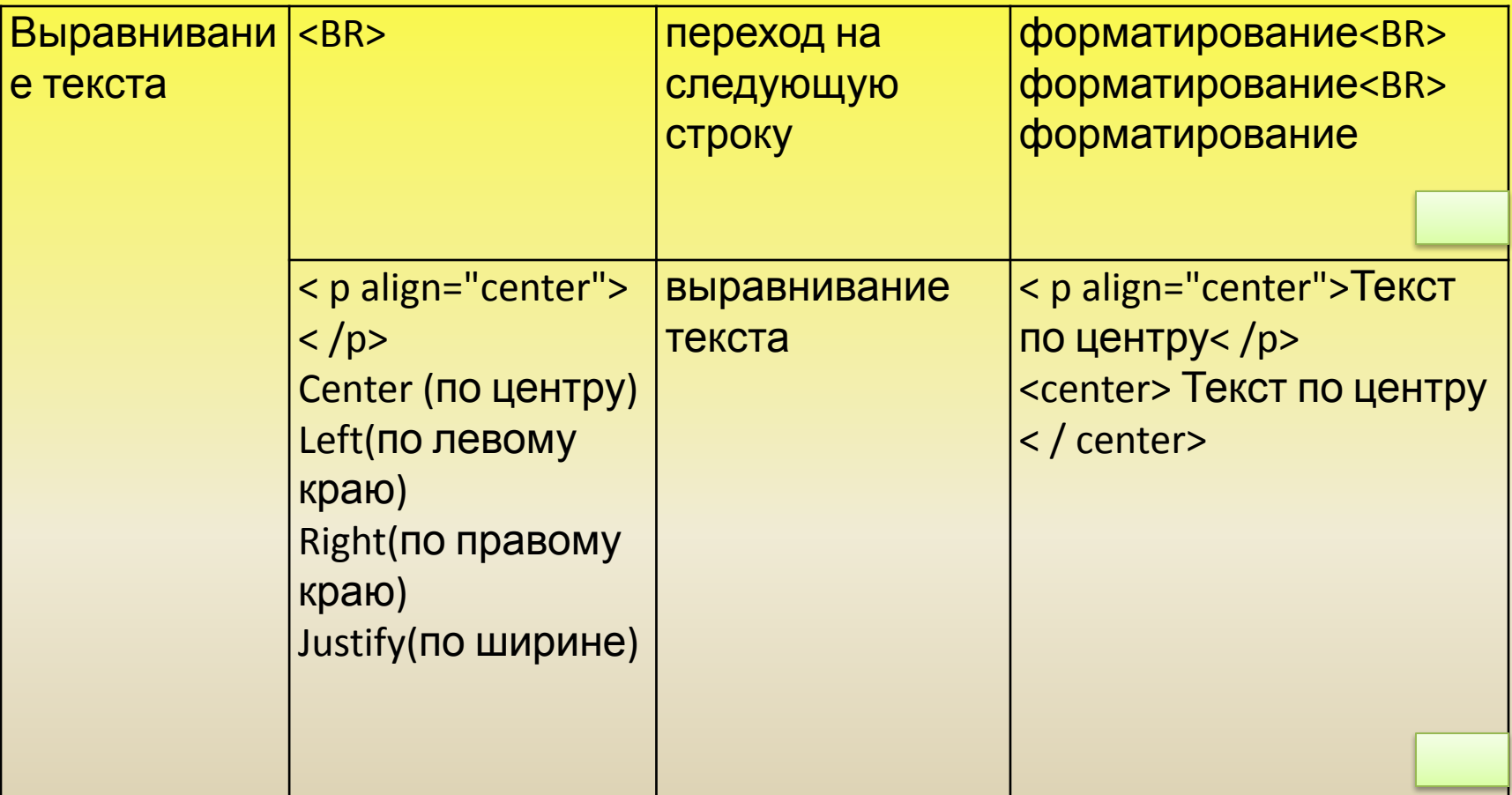

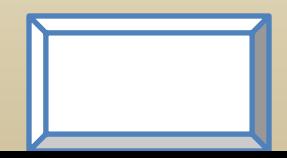

#### форматирование

#### форматирование

форматирование

форматирование

форматирование

форматирование

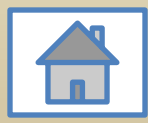

форматирование форматирование

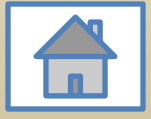

форматирование форматирование

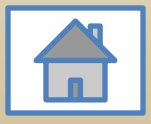

# форматирование форматирование<br>форматирование

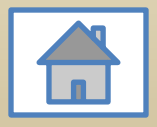

форматирование<br>форматирование<br>форматирование

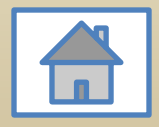

Текст по центру Текст по центру

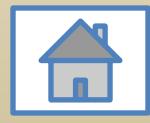

## Практическая

Используя теги франия, выполните следующее задание: 1. Заголовок текста должен быть самого крупного размера и находиться на середине строки.

2. Выделите в тексте жирным шрифтом и подчеркните три ценности, которые представляют для вас наибольшую значимость.

3. Выделите красным цветом и прокомментируйте курсивом наиболее на ваш взгляд важную ценность в жизни.

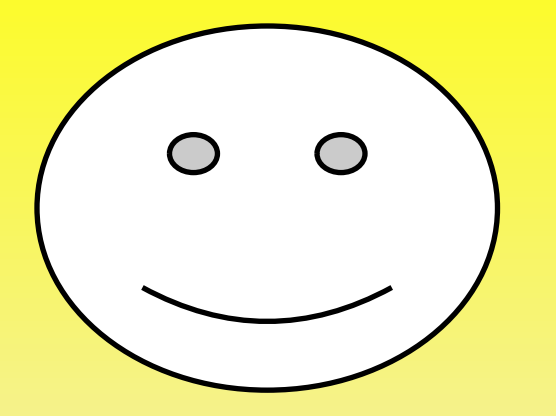

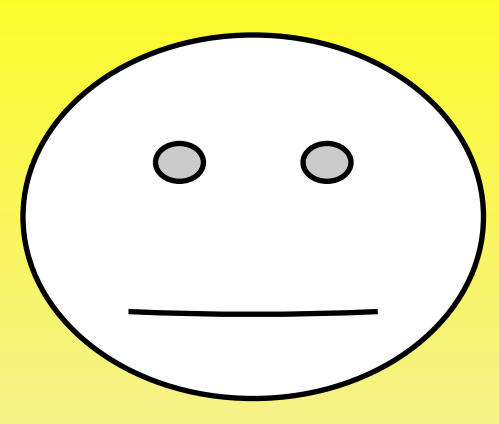

На уроке мне все было понятно

Я не уверен в том, что я все понял

Я ничего не понял

 $\bigcap$ 

Готовых убеждений нельзя ни выпросить у добрых знакомых, ни купить в книжной лавке. Их надо выработать процессом собственного мышления, которое непременно должно совершаться самостоятельно в нашей собственной голове.

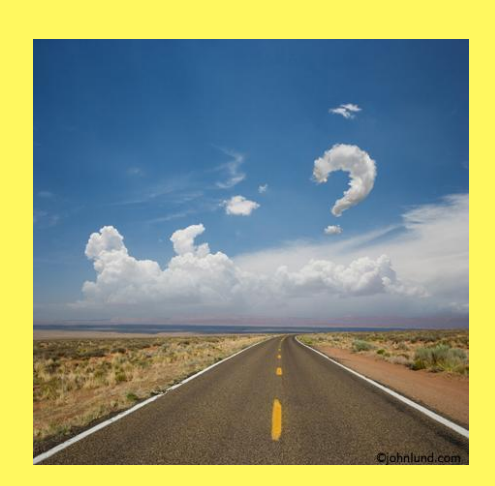

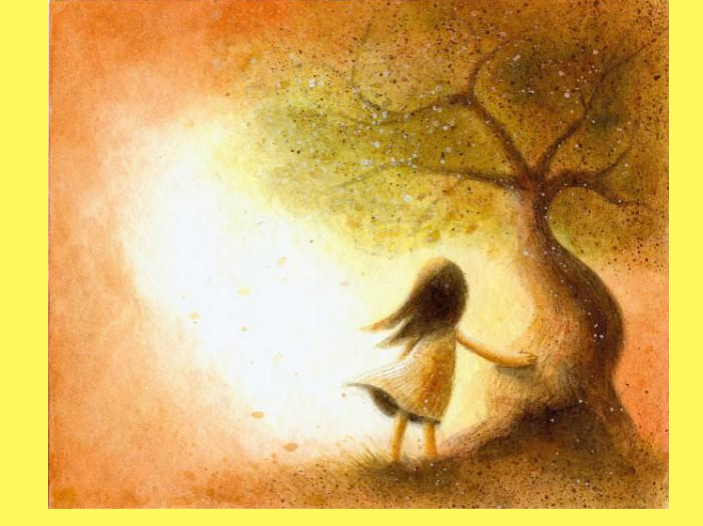

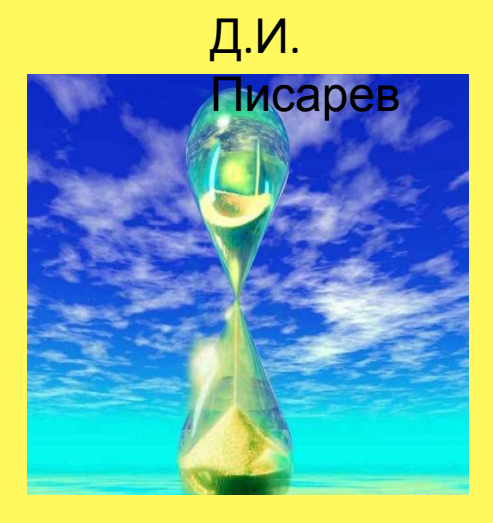

## План урока:

- 1. Вспомним те знания, которые нам будут необходимы для изучения нового материала;
- 2. Изучим новую тему;
- 3. Закрепим эти знания и умения на практике, работая за компьютером.

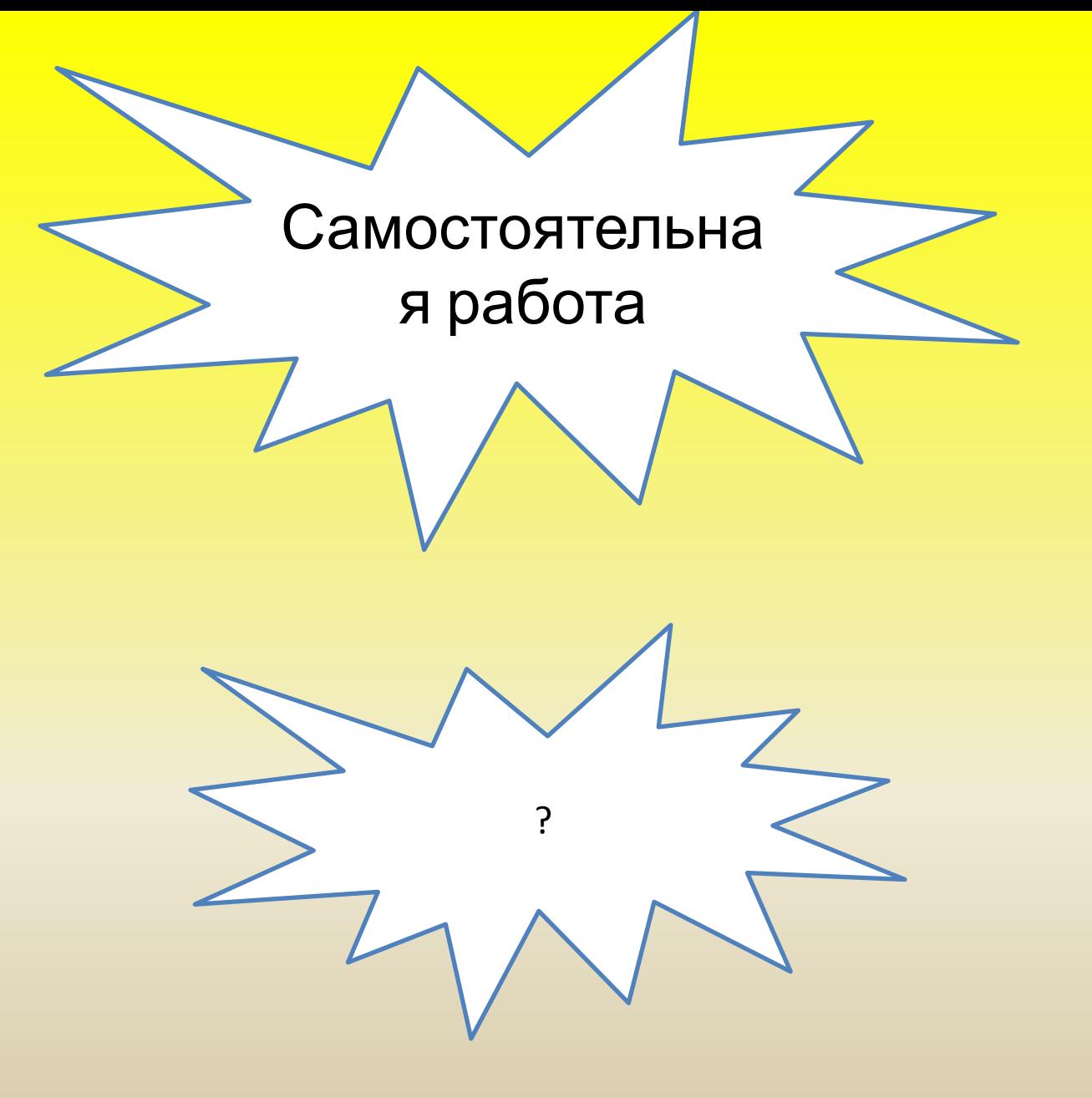

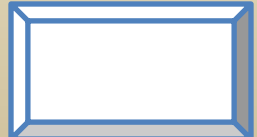